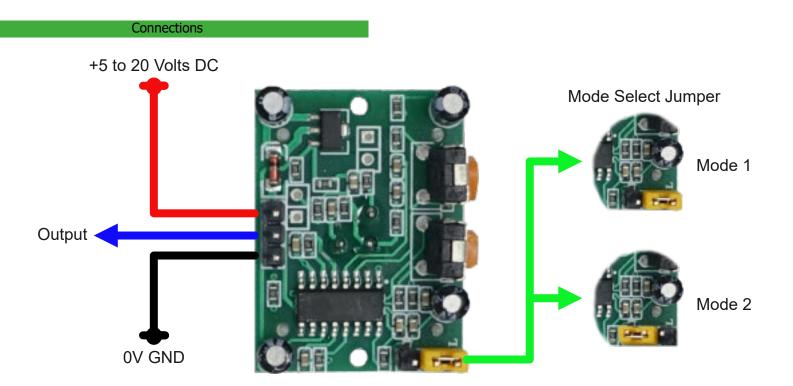

The Output signal is normally 0V (Low) and switches to +3.3V (High) when motion is detected. This signal can connect directly to a digital input on an Arduino or to the input on our Mosfet Module to control a relay or light directly.

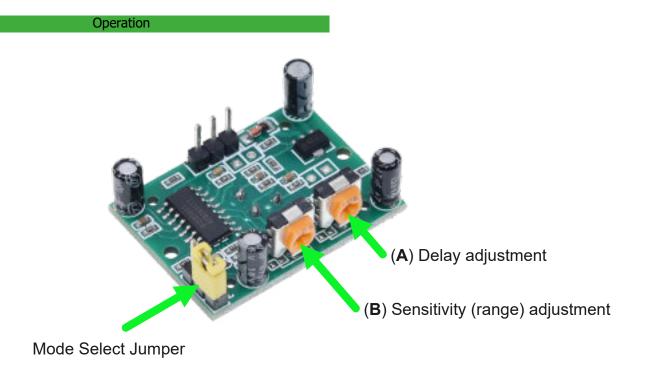

Continued

## **Setting the Delay**

The Delay is the period of time the output stays on (remains High) after motion is detected. Turning preset **A** clockwise increases the on time. Turning the preset anti-clockwise reduces the time the output stays on.

Note: If operating mode 2 is being used (see below) then this time period is likely to be longer.

# **Setting the Sensitivity (Range)**

The Sensitivity is the range the PIR will detect movement from. To increase the range, turn preset **B** clockwise. Turning the preset anti-clockwise will reduce the range.

# **Operating Modes**

The Proximity Sensor has 2 modes of operation. The desired operating mode is set by by the position of the Mode Select Jumper as shown on Page 1.

## Mode 1 (Default Mode)

After movement is detected, the output will stay on for the period defined by the delay setting only. Any further motion detected whilst the output is on is ignored.

#### Mode 2

After detecting motion, the output will continue to be re-triggered if more motion is detected. The output will remain on for the time defined by the delay setting after the last motion is detected.

Assembly

Remove the protective cover from the bracket.

Use the Sensor Fixings to attach the sensor to the bracket.

The bracket is fixed using the Bracket Fixings.

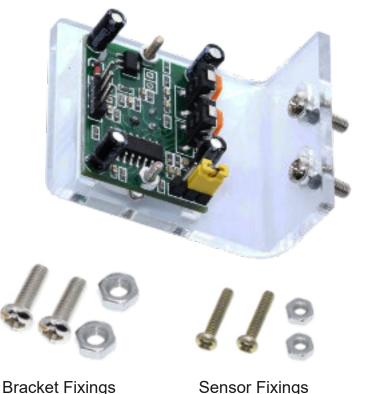